SIEMENS WinCC SW V7.4 SP1 6AV6381-2BS07-4AVO

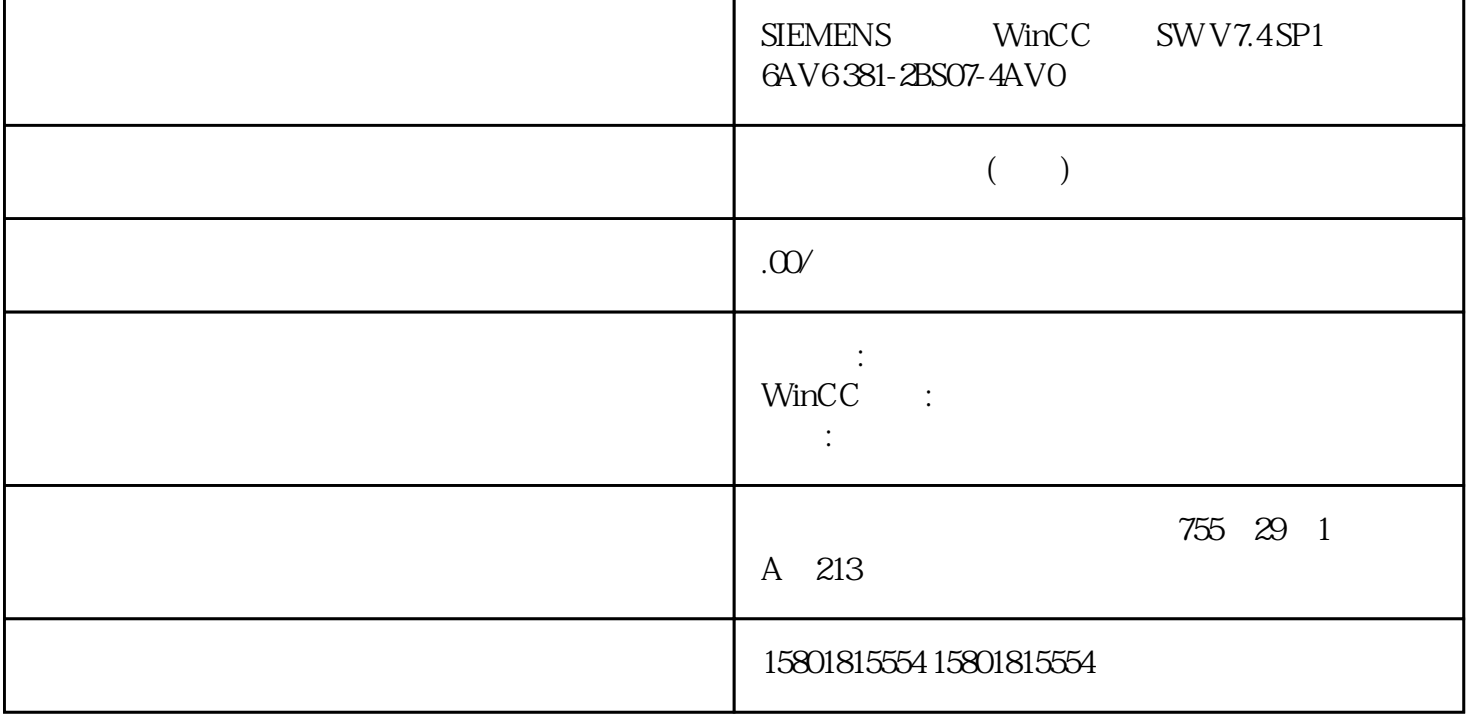

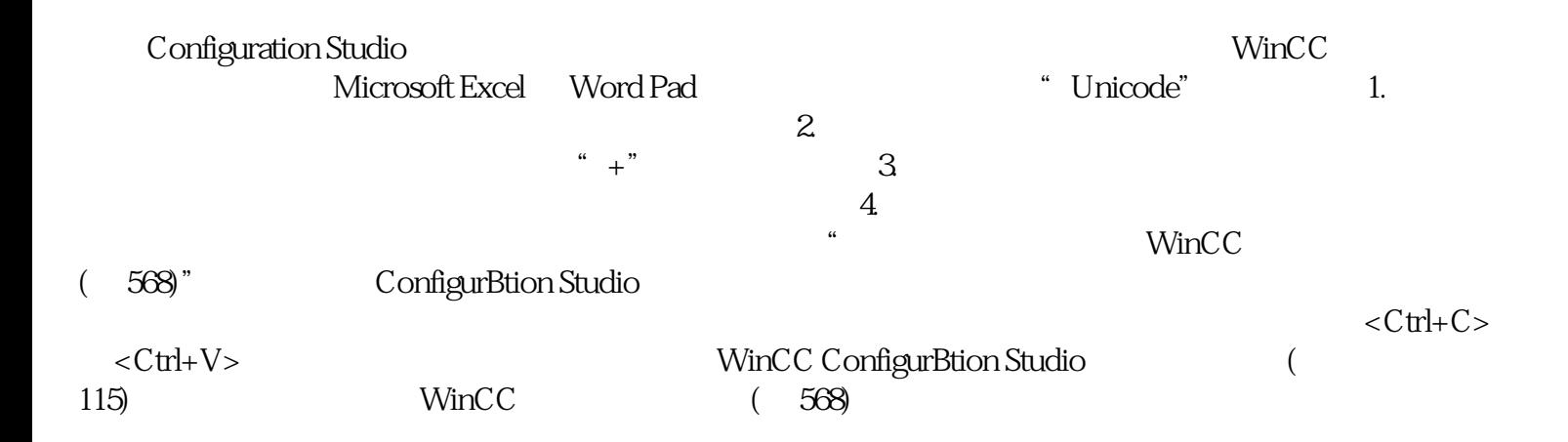